# getDeliveryReports

Retrieve a list of available delivery report names.

# **Example**

```
$result = $tmClient->getDeliveryReports();
echo "User Directory: {$result['userdirectory']} <br/> \timesforeach($result['reports'] as $key => $report)
 echo "Report number $key: Name {$report['name']}, Last Updated 
{$report['last_updated']}, Extension {$report['extension']} <br/>\n";
```
# Arguments: None.

## **Returns:**

an array with 2 keys: 'userdirectory' and 'reports':

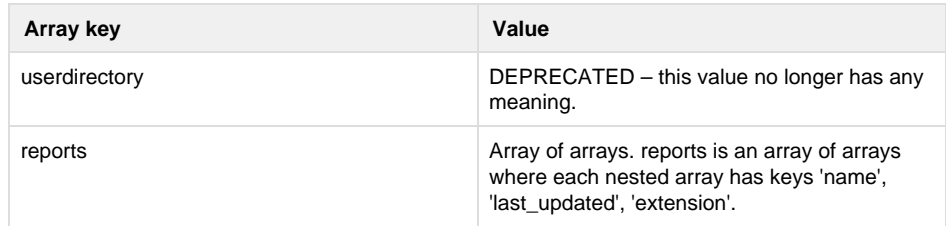

### **Each nested array in the array 'reports' has 3 keys:**

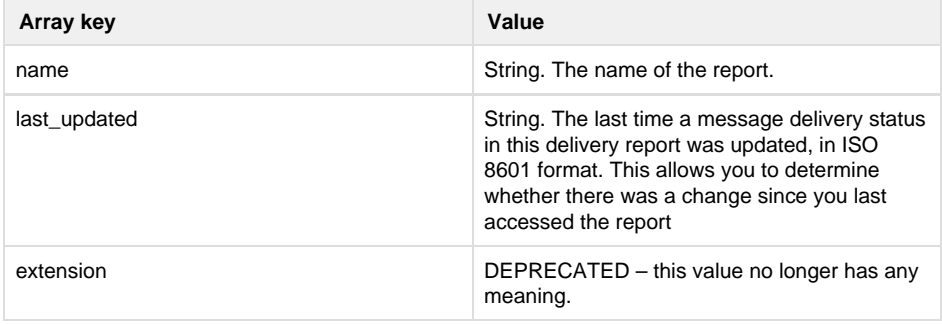

Specific error codes: None.

- Next:[getGroup](http://wiki.textmarketer.co.uk/display/DevDoc/getGroup)
- Home: [Developers](http://wiki.textmarketer.co.uk/display/DevDoc)
- [Documentation](http://wiki.textmarketer.co.uk/display/DevDoc)

## **You must know!**

Our example code is an illustration of how you might integrate with our systems and is not certified for production environments. You are responsible for testing and QA.